## Passwort ändern auf HPC-Systemen

06.05.2024 04:10:37

## **FAQ-Artikel-Ausdruck**

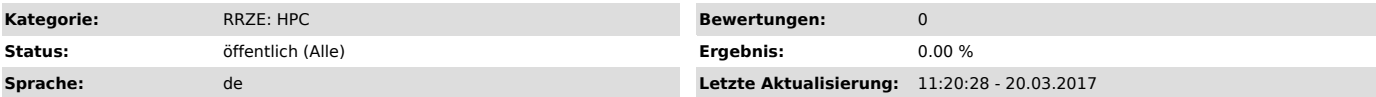

*Symptom (öffentlich)*

*Problem (öffentlich)*

Wie ändert man das Passwort auf einem HPC-System des RRZE?

## *Lösung (öffentlich)*

Für die HPC-Systeme gilt das Passwort für Unix-Dienste.

Dies kann wie auch alle anderen Passworte im Normalfall über die Benutzerverwaltung unter "https://www.idm.fau.de/" gesetzt werden.

Sollten Sie Ihr Passwort und auch die hinterlegten Sicherheitsfragen mehr wissen, wenden Sie sich bitte persönlich an die RRZE-Servicetheke, um ein neues Passwort setzen zu lassen.

WICHTIGER HINWEIS: Die HPC-Systeme importieren die Passwörter nur alle paar Stunden, d.h. Passwort-Änderungen wirken sich auf den HPC-Systemen erst verzögert aus.

WICHTIGER HINWEIS: neu beantragte HPC-Accounts können bis zu 2 Tage benötigen, bis sie auf den HPC-Systemen bekannt und alle Verzeichnisse angelegt sind.